# Työ 0

## Esimerkki selostuspohjasta

Työvuoro 82 pari 3

Omanimi Omasukunimi oppilasnumero Parinnimi Parinsukunimi oppilasnumero

Selostuksen laati Omanimi Omasukunimi

Mittaukset suoritettu 26.1.2013 Selostus palautettu 5.2.2013

## 1 Johdanto

Tähän noin puolesta sivusta yhteen sivuun mittainen johdatus siihen mitä ollaan tekemässä.

## 2 Menetelmät

Noin kolmannes raportista tähän lukuun. Sisältää kuvauksen menetelmistä, joilla tulokset on saatu aikaan. Nämä voivat olla mittausmenetelmiä, laskennallisia menetelmiä tai matemaattisia malleja.

Esittele taustalla oleva fysiikka. Newtonin toisen lain mukaan [\[1\]](#page-6-0)

<span id="page-1-0"></span>
$$
\mathbf{F} = \frac{\mathrm{d}\mathbf{p}}{\mathrm{d}t} = \frac{\mathrm{d}m}{\mathrm{d}t}\mathbf{v} + m\frac{\mathrm{d}\mathbf{v}}{\mathrm{d}t} , \qquad (1)
$$

missä F on voima, p on liikemäärä, m on massa ja v on nopeus. Koska kappaleen massan muutosta voidaan pitää pienenä voidaan kaava [1](#page-1-0) kirjoittaa muodossa

$$
\mathbf{F} = m \frac{d\mathbf{v}}{dt} = m\mathbf{a} \tag{2}
$$

Kerto- ja jakolaskun laskujärjestyssääntöjen mukaan

$$
\left(\frac{a_{\text{ensimmäinen}}}{a_{\text{toinen}}}\right)^2 = (a_{\text{ensimmäinen}})^2 \cdot (a_{\text{toinen}})^{-2} . \tag{3}
$$

Yhtälöitä voidaan myös laittaa useammalle riville, kuten yhtälössä [4](#page-1-1) on tehty.

<span id="page-1-1"></span>
$$
y = x4 + 4
$$
  
=  $(x2 + 2)2 - 4x2$   
 $\leq (x2 + 2)2$  (4)

Esimerkki matriisista. Kannattaa katsoa wikibooksista lisää ohjeita matriisien kirjoittamiseen LATEX:lla.

Esittele laitteisto.

Kuvia voidaan sisällyttää dokumenttiin ympäristöllä figure ja includegraphicskomennoilla, LATEX päättää itse, mihin kuvan saa sivulla parhaiten sovitettua. Kuviin laitetaan kuvateksti ja kuvat numeroidaan (onneksi LATEX osaa automaattisesti), joten kuviin voi kätevästi viitata numerolla. Kuvassa [1](#page-2-0) on esitetty luonnonmukaista lateksin keräystä kumipuusta.

<span id="page-2-0"></span>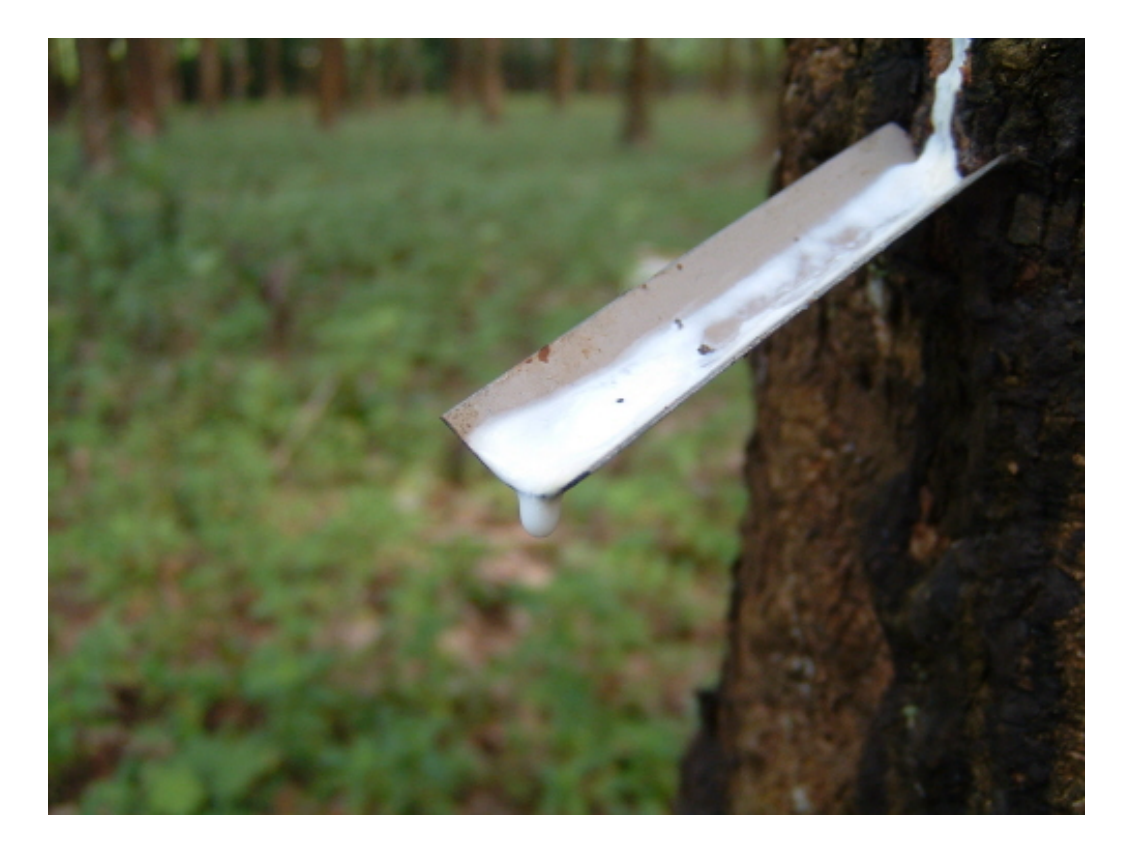

Kuva 1: Luonnollista lateksin keräystä. [\[3\]](#page-6-1)

Taulukko 1: Materiaalien ominaisuuksia: Absorptiovaikutusala  $\sigma_a$ , tiheys  $\rho$  ja moolimassa M. Mikroskooppiset absorptiovaikutusalat ovat termisille voille. † Fissiovaikutusala on suluissa. ‡ 300 Celsius-asteessa ja 15MPa. [\[2\]](#page-6-2)

<span id="page-3-0"></span>

| Aine                | $\sigma_a$ (b)     | $\rho~(\rm{g/cm}^3)$ | $M$ (g/mol) |
|---------------------|--------------------|----------------------|-------------|
| $\overline{235}$ [] | 687(587)           |                      | 235,05      |
| $238$ []            | 2,73               |                      | 238,05      |
| $H_2O$              | 0,66               | 0,731                | 18,02       |
| Zr                  | 0,185              | 6,52                 | 91,22       |
| Fe                  | 2,55               | 7,87                 | 55,85       |
| Xe                  | $2,64 \times 10^6$ |                      |             |
| В                   | 759                |                      |             |
| $H_3BO_3$           |                    | 61,83                |             |
|                     |                    | 16,00                |             |

Lorem ipsum dolor sit amet, consectetur adipisicing elit, sed do eiusmod tempor incididunt ut labore et dolore magna aliqua. Ut enim ad minim veniam, quis nostrud exercitation ullamco laboris nisi ut aliquip ex ea commodo consequat. Duis aute irure dolor in reprehenderit in voluptate velit esse cillum dolore eu fugiat nulla pariatur. Excepteur sint occaecat cupidatat non proident, sunt in culpa qui officia deserunt mollit anim id est laborum.

Lorem ipsum dolor sit amet, consectetur adipisicing elit, sed do eiusmod tempor incididunt ut labore et dolore magna aliqua. Ut enim ad minim veniam, quis nostrud exercitation ullamco laboris nisi ut aliquip ex ea commodo consequat. Duis aute irure dolor in reprehenderit in voluptate velit esse cillum dolore eu fugiat nulla pariatur. Excepteur sint occaecat cupidatat non proident, sunt in culpa qui officia deserunt mollit anim id est laborum.

#### 3 Tulokset

Noin kolmannes selostuksesta tulee tähän lukuun. Esimerkiksi tulosten visualisointi kuuluu tähän lukuun. Tästä esimerkkinä kuvassa [2](#page-4-0) on esitetty reaktorin normalisoitu neutroniteho ajan funktiona.

Myös numeerinen data kuuluu tänne. Tästä esimerkki taulukoissa [1](#page-3-0) ja [2.](#page-4-1)

Lorem ipsum dolor sit amet, consectetur adipisicing elit, sed do eiusmod tempor incididunt ut labore et dolore magna aliqua. Ut enim ad minim veniam, quis nostrud exercitation ullamco laboris nisi ut aliquip ex ea commodo consequat. Duis aute irure dolor in reprehenderit in voluptate velit esse cillum dolore eu fugiat nulla pariatur. Excepteur sint occaecat cupidatat non proident, sunt in culpa qui officia deserunt mollit anim id est laborum.

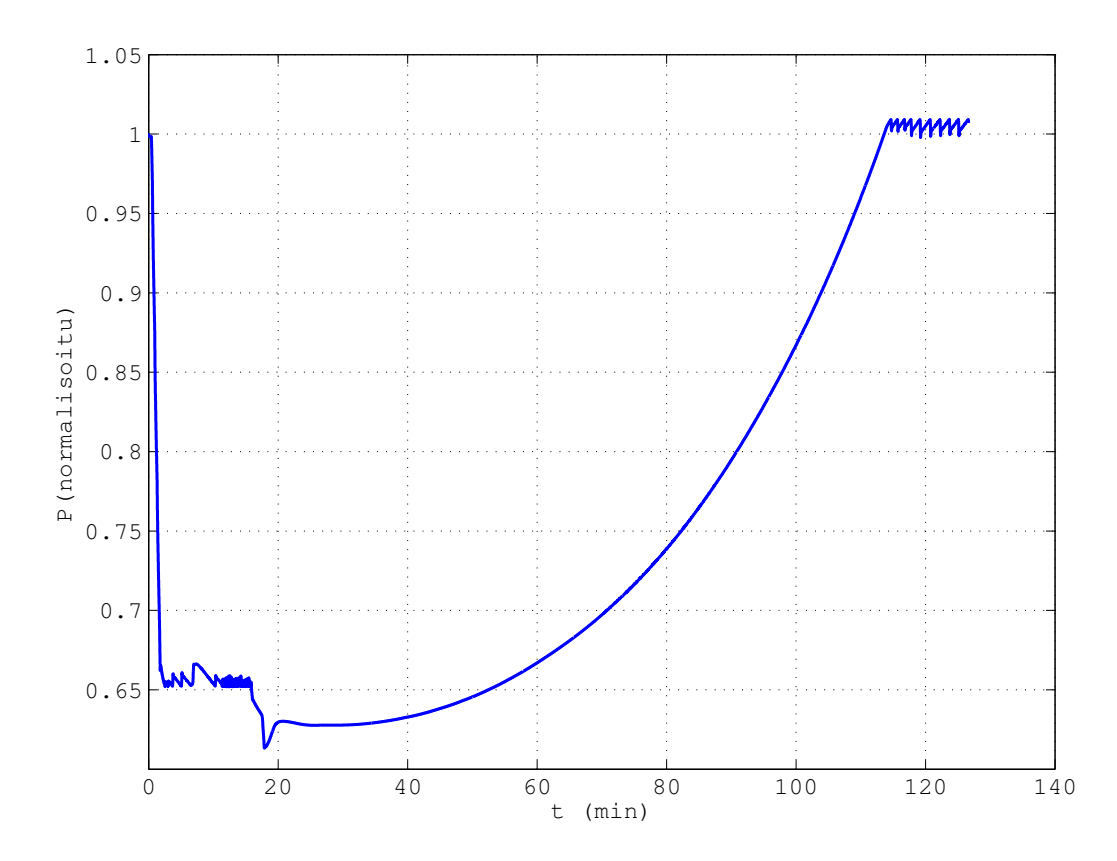

<span id="page-4-0"></span>Kuva 2: Normalisoitu neutroniteho ajan funktiona koko simulaation ajalta.

Taulukko 2: Reaktoriytimen tilavuusosuudet materiaaleittain. Kategoriaan "muu" sisältyy pääasiassa polttoainenippujen kuoret, muut tukirakenteet ja instrumentointi. Nämä ovat pääosin terästä.

<span id="page-4-1"></span>

| Materiaali     | Tilavuusosuus |
|----------------|---------------|
| Moderaattori   | 0,53          |
| Polttoaine     | 0,26          |
| Sauvojen kuori | 0,12          |
| Muu            | 0,09          |

Lorem ipsum dolor sit amet, consectetur adipisicing elit, sed do eiusmod tempor incididunt ut labore et dolore magna aliqua. Ut enim ad minim veniam, quis nostrud exercitation ullamco laboris nisi ut aliquip ex ea commodo consequat. Duis aute irure dolor in reprehenderit in voluptate velit esse cillum dolore eu fugiat nulla pariatur. Excepteur sint occaecat cupidatat non proident, sunt in culpa qui officia deserunt mollit anim id est laborum.

## <span id="page-5-0"></span>4 Yhteenveto ja pohdinnat

Noin yhdestä kahteen sivua yhteenvetoa luvussa "Laitteisto ja menetelmät" olleesta teoriasta ja luvussa "Tulokset" esitellyistä tuloksista ja niiden merkityksestä. Suotavaa on myös verrata saatuja tuloksia kirjallisuudesta löytyviin arvoihin – koska se on vielä tässä vaiheessa mahdollista.

Kappaleessa [4](#page-5-0) me pohdimme myös tuloksen mielekkyyttä ja sen merkitystä. Eli siis, vastaako saatu tulos aiemmin tunnettuja tuloksia, ja jos ei niin miksi ei.

Lorem ipsum dolor sit amet, consectetur adipisicing elit, sed do eiusmod tempor incididunt ut labore et dolore magna aliqua. Ut enim ad minim veniam, quis nostrud exercitation ullamco laboris nisi ut aliquip ex ea commodo consequat. Duis aute irure dolor in reprehenderit in voluptate velit esse cillum dolore eu fugiat nulla pariatur. Excepteur sint occaecat cupidatat non proident, sunt in culpa qui officia deserunt mollit anim id est laborum.

## Viitteet

- <span id="page-6-0"></span>[1] MAOL taulukot, 1. — 5. uudistettu painos, OTAVA, 2004
- <span id="page-6-2"></span>[2] Introduction to Nuclear Engineering, John R. Lamarsh, Prentice Hall, 2001
- <span id="page-6-1"></span>[3] Wikipedia, Latex, <http://en.wikipedia.org/wiki/Latex>, viitattu 25.2.2014

## Liitteet

- 1. Mittauspöytäkirja
- 2. Käytetty ohjelmakoodi

```
function [ error ] = MonteCarloCircle(x0, y0, r, n)
%MonteCarloCircle Summary of this function goes here
% Detailed explanation goes here
    fx = (x0-r) + (2*r) .*rand(n,1);gy = (y0-r) + (2*r) .*rand(n,1);m = 0;plot(fx, gy, '.');
    for I=1:n
        rs = (fx(I)-x0)^2 + (gy(I)-y0)^2;if rs \leq r^2m = m+1;end
    end
    Asq = (2*r)^{-2};
   A = (m/n)*Asq;Acircle = pi*r^2;error = (abs(A-Acircle))/Acircle;
```
end